# **Proposition de correction**

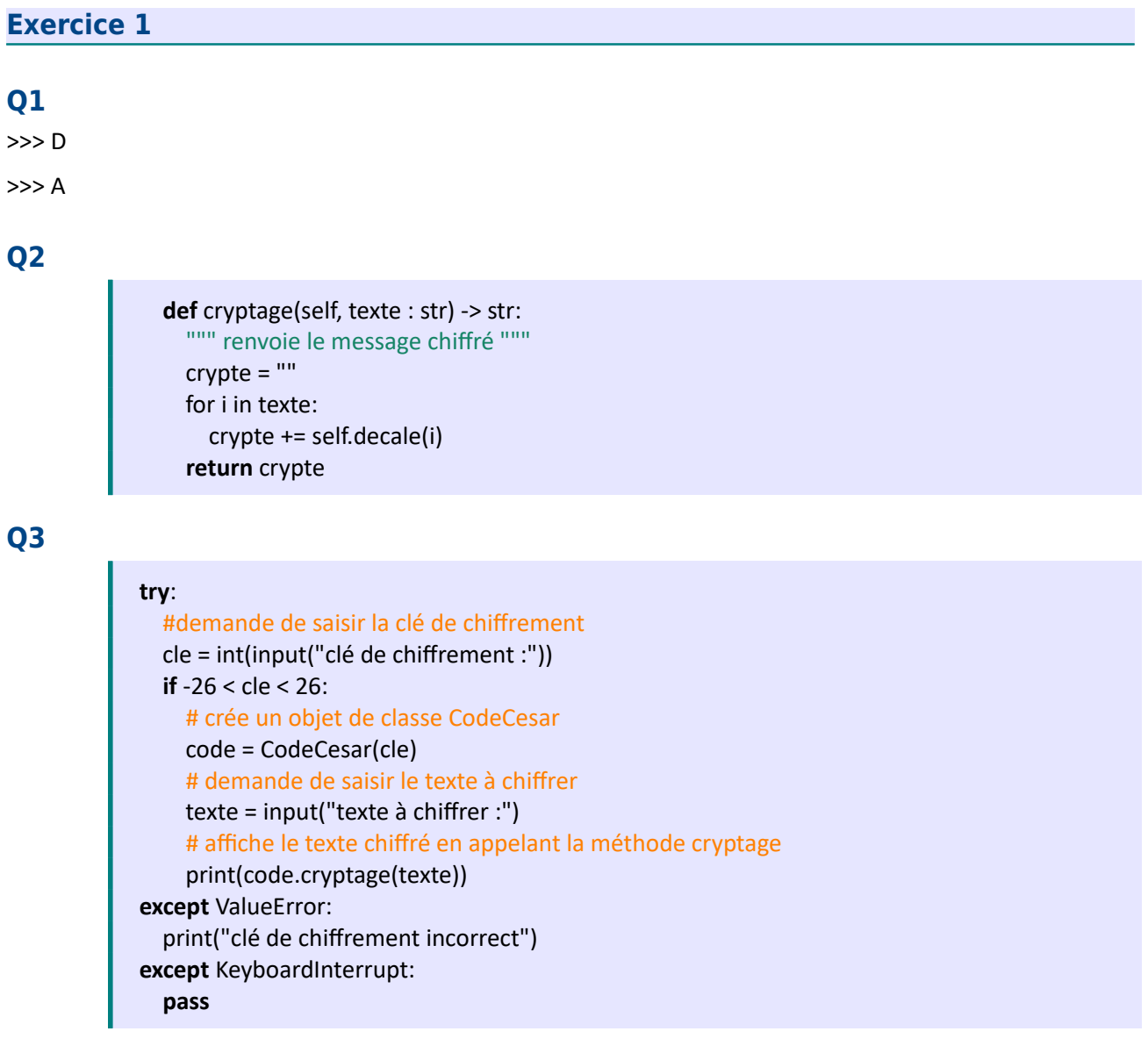

# **Q4**

Le programme instancie la classe César avec une clef de chiffrement (> 0) et appelle la méthode transforme().

Cette méthode appelle à son tour la méthode cryptage() écrite en Q2. On obtient alors :

 $P \rightarrow F$ 

 $S \rightarrow I$ 

 $X \rightarrow N$ 

qui affiche le message « FIN »

#### **Exercice 2**

#### **Q1a**

{'type': 'classique', 'etat': 1, 'station': 'Coliseum'}

#### **Q1b**

0

## **Q1c**

Lève l'exception KeyError

#### **Q2a**

classique ou électrique

#### **Q2b**

La fonction renvoie le nom de la 1ère station trouvée pour un vélo électrique ou classique (choix) disponible (etat = 1)

#### **Q3a**

```
def trouve identifiant(station : str) -> list:
 """ renvoie les identifiants de tous les vélos disponibles à une station"""
id<sub>_velo</sub> = [] for v in flotte:
    if flotte[v]["station"] == station and flotte[v]["etat"] == 1:
       id velo.append(v) return id_velo
```
print( trouve\_identifiant("Citadelle") )

#### **Q3b**

```
def trouve velo() -> list:
 """ renvoie les identifiants de tous les vélos électrique qui ne sont pas en panne"""
id velo = [] for v in flotte:
   if flotte[v]["type"] == 'electrique' and flotte[v]["etat"] != -1:
        id_velo.append( v )
 return id_velo
```
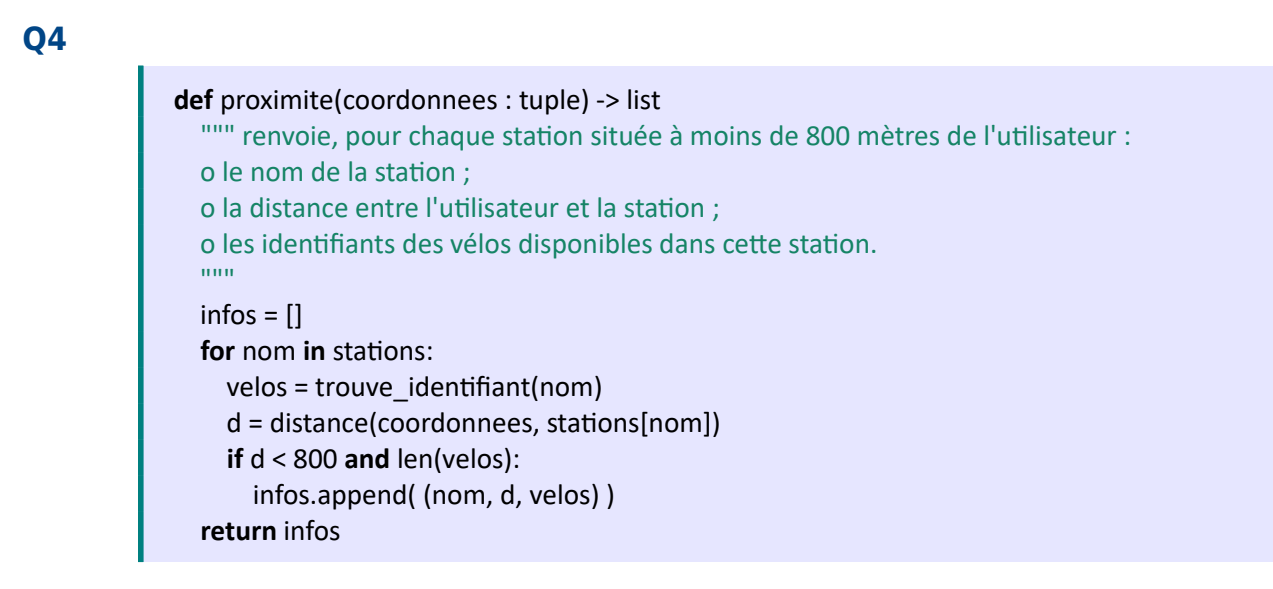

## **Exercice 3**

#### **Q1**

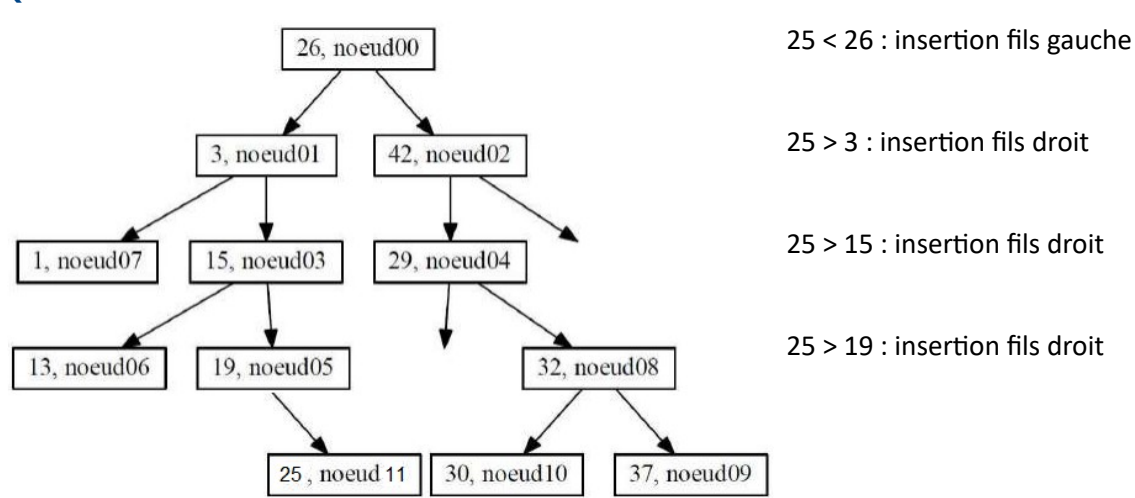

#### **Q2**

26 < valeur < 29, soit 27 et 28

#### **Q3a**

26, 3, 1, 15, 13, 19, 25, 42, 29, 32, 30, 37

#### **Q3b**

Parcours préfixe

# **Q4**

Parcours infixe :

Parcours(A) # A est un arbre binaire de recherche Parcours(A.fils\_gauche) Afficher(A.valeur) Parcours(A.fils\_droit)

# **Exercice 4**

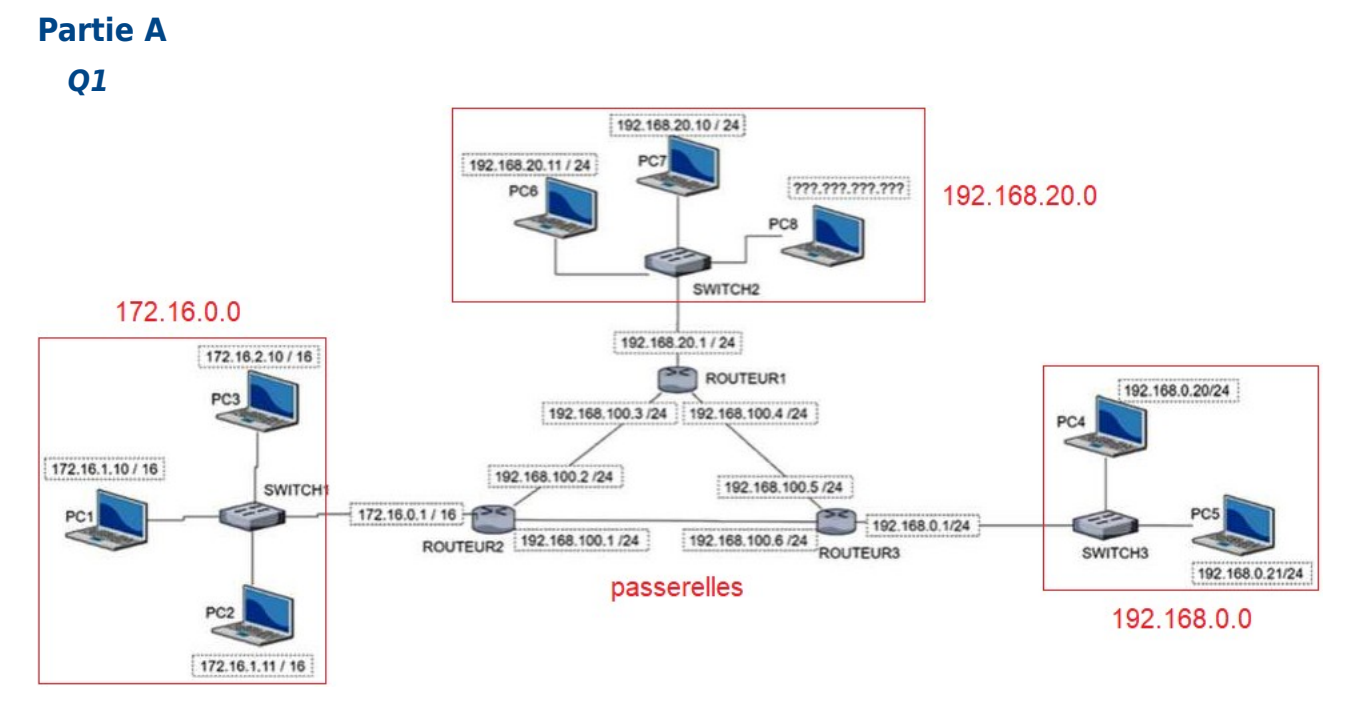

**Q2a**

4

# **bac NSI étrangers**

# **Q2b, Q2c, Q2d**

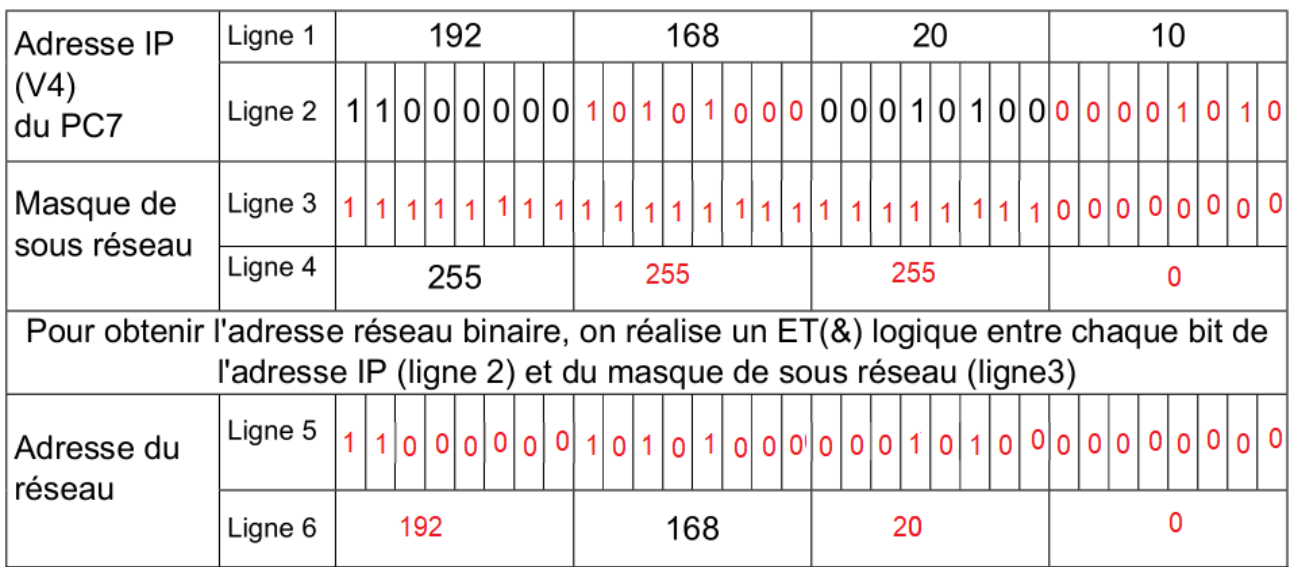

# **Q3**

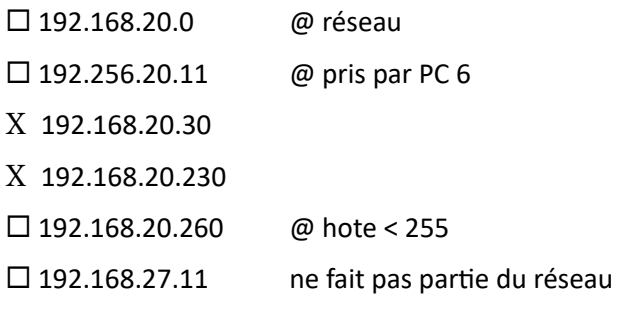

# **Partie B**

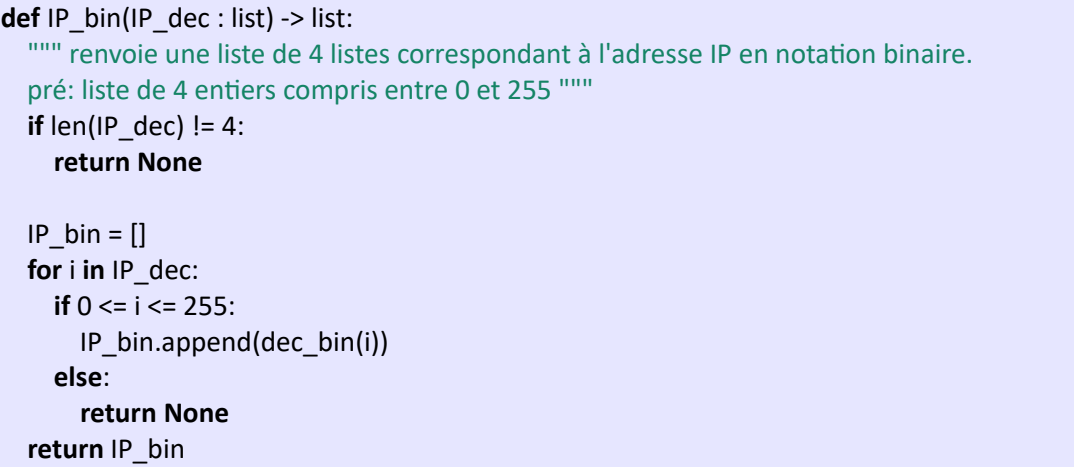

# **bac NSI étrangers**

# **Exercice 5**

#### **Q1**

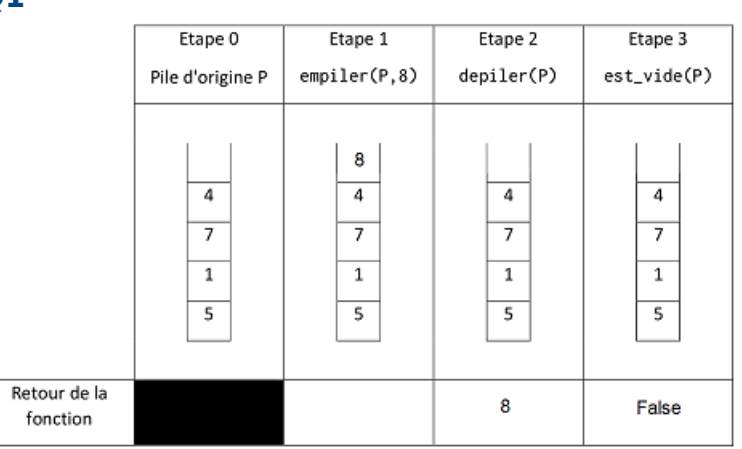

**Q2**

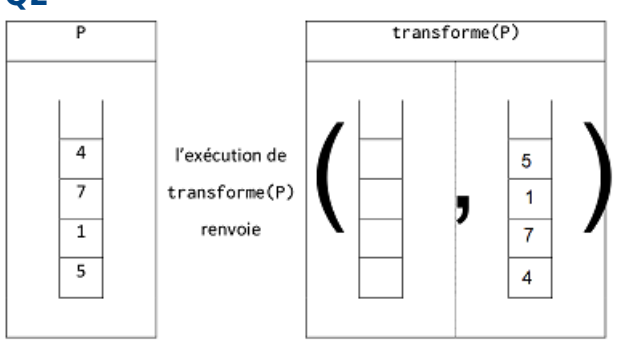

**Q3**

#### **def** maximum(pile : object) -> int:

 """ renvoie la valeur maximale d'une pile """ **if** len(pile) == 0: **return None**

 max = depiler(pile) **while not** est\_vide(pile): temp = depiler(pile) **if** temp > max: max = temp **return** max

#### **Q4a**

Pour compter les éléments d'une pile, il faut dépiler cette pile. A la fin du comptage la pile est vide et il faut la restorer.

On utilise alors une pile temporaire qui va recevoir les éléments dépiler lors du comptage et on redépiler les éléments de cette pile temporaire pour repeupler la pile initiale aux valeurs d'origines.

# **Q4b**

```
def taille(pile : object) -> int:
 """ renvoie la taille d'une pile """
taille = 0 temp = creer_pile()
while not est vide(pile): # comptage
   empiler(temp, depiler(pile))
  taille += 1while not est_vide(temp): # restoration
   empiler(pile, depiler(temp))
 return taille
```